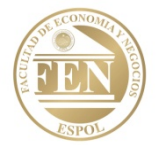

## **HERRAMIENTAS DE COLABORACIÓN DIGITAL. FACULTAD DE ECONOMÍA Y NEGOCIOS. LECCIÓN**

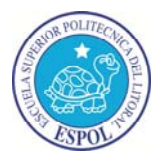

Nombre: \_\_\_\_\_\_\_\_\_\_\_\_\_\_\_\_\_\_\_\_\_\_\_\_\_\_\_\_\_\_\_\_\_\_\_\_\_\_\_\_\_\_\_ Paralelo: \_\_\_\_\_

1.- La memoria RAM es…. **(0.5pts)**

- a) Memoria de acceso aleatorio.
- b) Memoria utilizada directamente por el procesador.
- c) Es una pequeña memoria que tiene el monitor del ordenador.
- d) Todas las opciones son incorrectas.

2.- El Microprocesador…. **(0.5pts)**

- a) Es lo que nos permite conectarnos a internet.
- b) Es como se denomina al teclado en términos informáticos.
- c) Coordina el funcionamiento de los demás componentes del ordenador.
- d) Todas las opciones son incorrectas.
- 3.- Un Blog es…. **(0.5pts)**
	- a) Agenda de actividades diarias.
	- b) Sitios web donde se recopilan cronológicamente mensajes.
	- c) Dispositivo móvil para internet.
	- d) Un software informático que se instala para crear páginas web.

4.- Cual de los siguientes en la lista es un Navegadores. **(0.5pts)**

- a) Wordpress
- b) Google Chrome OS
- c) Android
- d) Safari

5.- 1 TB equivale a…. **(0.5pts)**

- a) 1024 Mb.
- b) 1.073.741.824 Kb
- c) 1.048.576 Kb
- d) Todas las opciones son incorrectas.

6.- Las Categorías en los Blog sirven para…. **(0.5pts)**

- a) Categorizar las entradas.
- b) Categorizar las palabras claves.
- c) Categorizar las etiquetas.
- d) Todas las opciones son incorrectas.

### 7.- ¿Qué son las etiquetas en un Blog? **(0.5pts)**

- a) Es la línea por la cual se difunde la información.
- b) Sirven para acceder a la información de un blog.
- c) Palabras claves que facilitan la búsqueda de la información en un blog.
- d) Todas las opciones son incorrectas.

8.- La WWW es… **(0.5pts)**

- a) Software informático que accede a información de servidores web y buscadores.
- b) Un conjunto de protocolos que permite la consulta remota de archivos de hipertextos.
- c) Informática en el mundo en ingles.
- d) Todas las opciones son incorrectas.

9.- Cual de los siguientes tipos de ventanas son aquellas que flotan y ofrecen información acerca de la aplicación. **(0.5pts)**

\_\_\_\_\_\_\_\_\_\_\_\_\_\_\_\_\_\_\_\_\_\_\_\_\_\_\_\_\_\_\_\_\_\_\_\_\_\_\_\_\_\_\_\_\_\_\_\_\_\_\_\_\_\_\_\_\_\_\_\_\_\_\_\_\_\_\_\_\_\_ \_\_\_\_\_\_\_\_\_\_\_\_\_\_\_\_\_\_\_\_\_\_\_\_\_\_\_\_\_\_\_\_\_\_\_\_\_\_\_\_\_\_\_\_\_\_\_\_\_\_\_\_\_\_\_\_\_\_\_\_\_\_\_\_\_\_\_\_\_\_ \_\_\_\_\_\_\_\_\_\_\_\_\_\_\_\_\_\_\_\_\_\_\_\_\_\_\_\_\_\_\_\_\_\_\_\_\_\_\_\_\_\_\_\_\_\_\_\_\_\_\_\_\_\_\_\_\_\_\_\_\_\_\_\_\_\_\_\_\_\_ \_\_\_\_\_\_\_\_\_\_\_\_\_\_\_\_\_\_\_\_\_\_\_\_\_\_\_\_\_\_\_\_\_\_\_\_\_\_\_\_\_\_\_\_\_\_\_\_\_\_\_\_\_\_\_\_\_\_\_\_\_\_\_\_\_\_\_\_\_\_

\_\_\_\_\_\_\_\_\_\_\_\_\_\_\_\_\_\_\_\_\_\_\_\_\_\_\_\_\_\_\_\_\_\_\_\_\_\_\_\_\_\_\_\_\_\_\_\_\_\_\_\_\_\_\_\_\_\_\_\_\_\_\_\_\_\_\_\_\_\_ \_\_\_\_\_\_\_\_\_\_\_\_\_\_\_\_\_\_\_\_\_\_\_\_\_\_\_\_\_\_\_\_\_\_\_\_\_\_\_\_\_\_\_\_\_\_\_\_\_\_\_\_\_\_\_\_\_\_\_\_\_\_\_\_\_\_\_\_\_\_ \_\_\_\_\_\_\_\_\_\_\_\_\_\_\_\_\_\_\_\_\_\_\_\_\_\_\_\_\_\_\_\_\_\_\_\_\_\_\_\_\_\_\_\_\_\_\_\_\_\_\_\_\_\_\_\_\_\_\_\_\_\_\_\_\_\_\_\_\_\_ \_\_\_\_\_\_\_\_\_\_\_\_\_\_\_\_\_\_\_\_\_\_\_\_\_\_\_\_\_\_\_\_\_\_\_\_\_\_\_\_\_\_\_\_\_\_\_\_\_\_\_\_\_\_\_\_\_\_\_\_\_\_\_\_\_\_\_\_\_\_ \_\_\_\_\_\_\_\_\_\_\_\_\_\_\_\_\_\_\_\_\_\_\_\_\_\_\_\_\_\_\_\_\_\_\_\_\_\_\_\_\_\_\_\_\_\_\_\_\_\_\_\_\_\_\_\_\_\_\_\_\_\_\_\_\_\_\_\_\_\_

\_\_\_\_\_\_\_\_\_\_\_\_\_\_\_\_\_\_\_\_\_\_\_\_\_\_\_\_\_\_\_\_\_\_\_\_\_\_\_\_\_\_\_\_\_\_\_\_\_\_\_\_\_\_\_\_\_\_\_\_\_\_\_\_\_\_\_\_\_\_

- a) Diálogo.
- b) Aplicación, Diálogo.
- c) Utilidad.
- d) Todas las opciones son incorrectas.

10.- Mencione 3 características deseables de un Navegador. **( 2.5 pts)**

11.- Mencione las 7 partes principales de una Ventana. **( 2.5 pts)**

Ing. Marlon Altamirano Di Luca.

12.- Especifique el servicio que brindan los siguientes protocolos. **( 2 pts)**

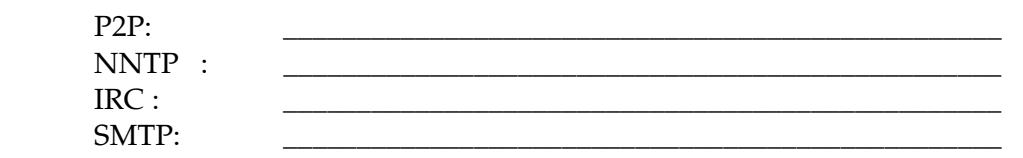

13.- Para qué sirve el Twittadd. **(0.5pts)**

- a) Buscar información de las páginas web.
- b) Aprovecha twitter para promover anuncios publicitarios.
- c) Usa twitter como un consumidor de RSS.
- d) Usa cuenta de twitter para agregar comentario a la música que escuchamos.

14.- Qué necesitamos para añadir directamente contenidos a nuestro Blog. **(0.5pts)**

- a) Navegador.
- b) Buscador.
- c) Editor de texto.
- d) Todas las opciones son incorrectas.

15.- Mencione los elementos de un Blog. **( 2 pts)**

\_\_\_\_\_\_\_\_\_\_\_\_\_\_\_\_\_\_\_\_\_\_\_\_\_\_\_\_\_\_\_\_\_\_\_\_\_\_\_\_\_\_\_\_\_\_\_\_\_\_\_\_\_\_\_\_\_\_\_\_\_\_\_\_\_\_\_\_\_\_ 16.- En cuales de los siguientes servicios online de ESPOL ud usa únicamente su usuario y contraseña de ESPOL. **(0,5pts)**

\_\_\_\_\_\_\_\_\_\_\_\_\_\_\_\_\_\_\_\_\_\_\_\_\_\_\_\_\_\_\_\_\_\_\_\_\_\_\_\_\_\_\_\_\_\_\_\_\_\_\_\_\_\_\_\_\_\_\_\_\_\_\_\_\_\_\_\_\_\_

\_\_\_\_\_\_\_\_\_\_\_\_\_\_\_\_\_\_\_\_\_\_\_\_\_\_\_\_\_\_\_\_\_\_\_\_\_\_\_\_\_\_\_\_\_\_\_\_\_\_\_\_\_\_\_\_\_\_\_\_\_\_\_\_\_\_\_\_\_\_

a) ACADÉMICO.

- b) SIDWEB
- 
- c) SCHEDULER
- d) BLOG
- e) FOCUS
- f) YOUTUBE
- g) POLIMÁTICO

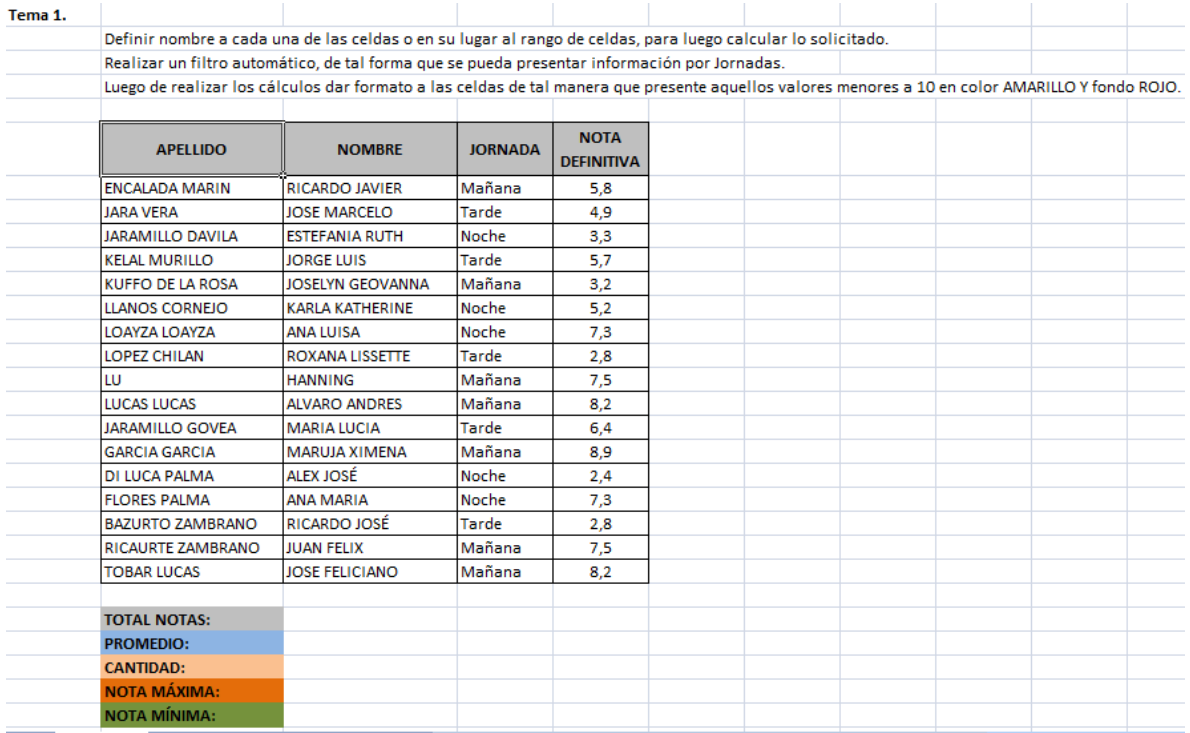

## **TEMA 2.**

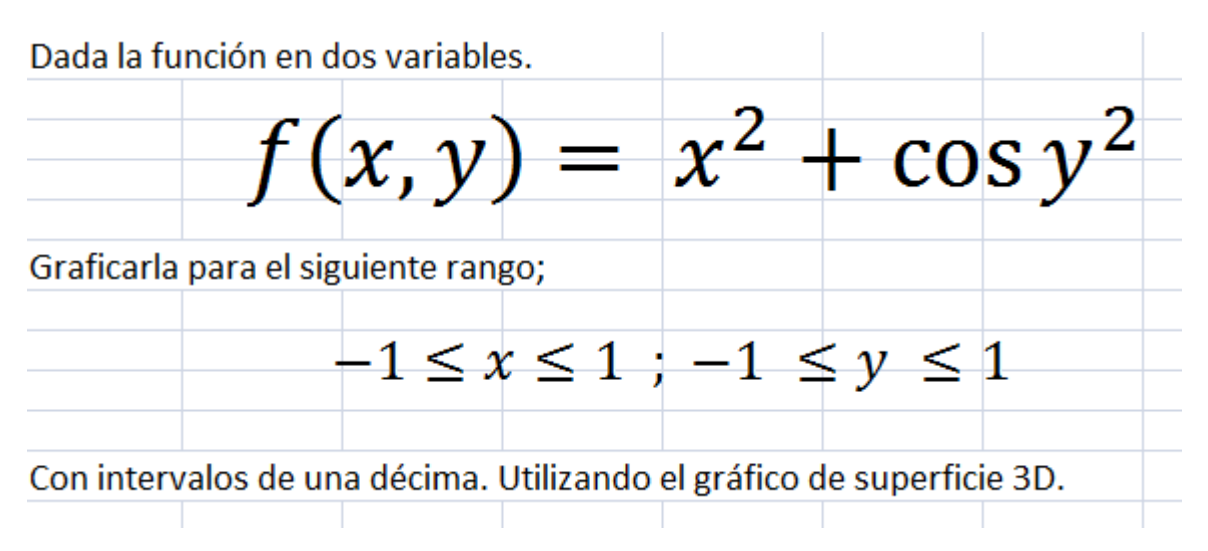

## **TEMA 3.**

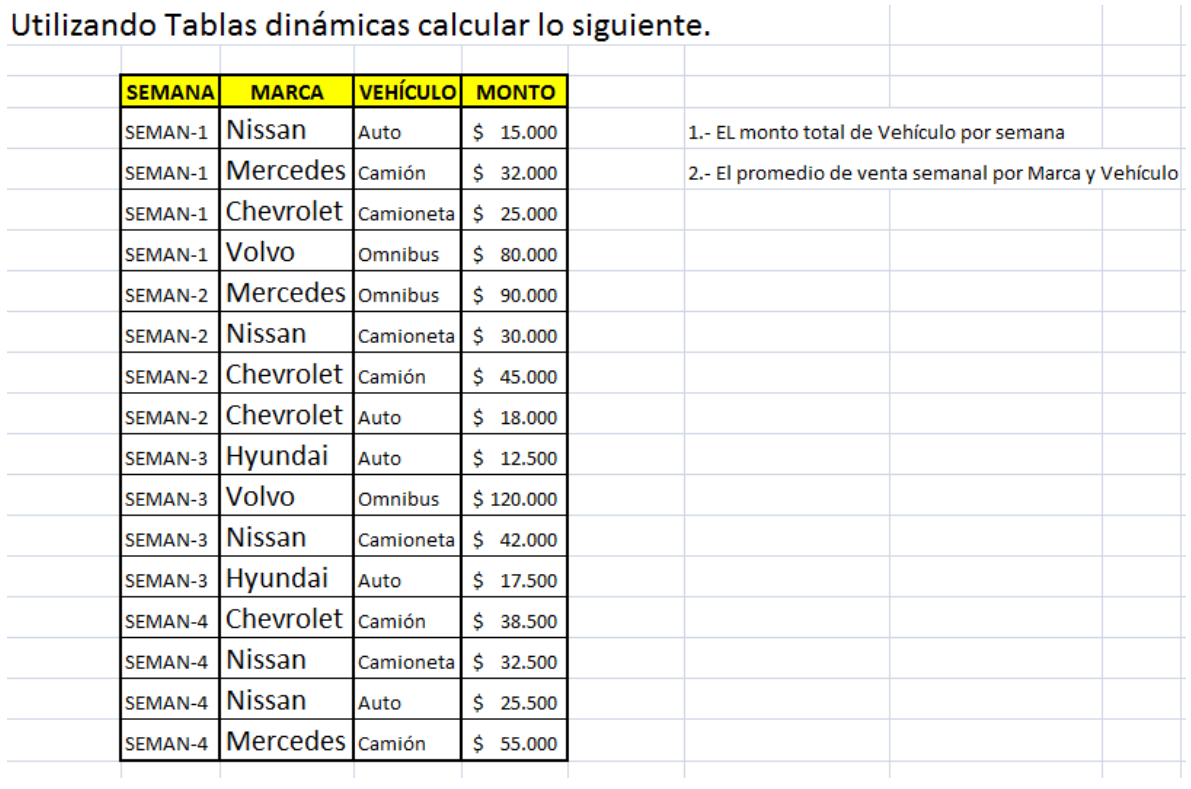

#### **TEMA 4.**

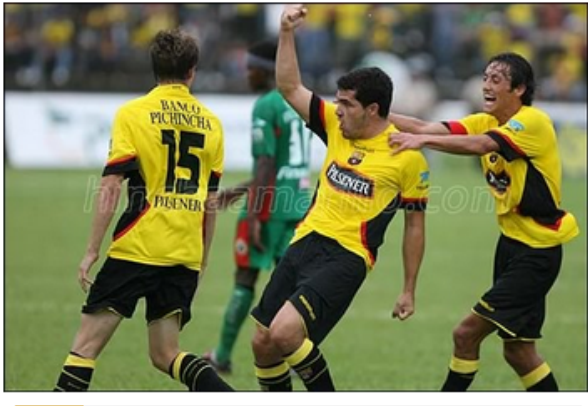

comentarios

1694 lecturas

# "Nosotros nos aislamos de aquello"

10:58 | Quito.- Juan Samudio fue consultado esta mañana si los jugadores se sienten afectados por lo carteles en contra de la dirigencia y su respuesta fue clara y contundente: "nosotros nos aislamos de aquello".

## **DESARROLLAR EN WORD.**

#### **Configuración de Página.**

Tamaño : A4 Orientación : Horizontal Márgenes : 2,5 superior, 2,5 inferior, 3 derecho, 3 izquierdo

#### **Configuración de parrafo.**

Entrelineado: Sencillo Espaciados Anterior y Posterior : 0pts.

Tipo de Letra 1: Times New Roman 12pts.

Tipo de Letra 2 : Times New Roman 12pts.

## Barcelona tiene listo el equipo para enfrentar a Nacional

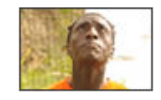

10:23 | Quito.- El primer plantel de Barcelona trabaja en la Universidad Internacional del Ecuador, de cara al partido que jugará mañana ante Nacional

en el estadio Atahualpa. 10 comentarios

2394 lecturas

## "Si tienen algo en contra mía, déjenlo para el final del torneo"

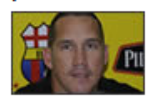

07:16 | Guayaquil - Los carteles colgados por varios hinchas en el estadio Monumental durante el partido ante César Vallejo, de Perú, hicieron saltar como liebre

al presidente de Barcelona, Econ. Eduardo Maruri. 9527 lecturas

149 comentarios

## Barcelona tiene libros contables desde 2005

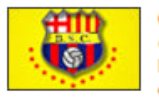

07:16 | Guayaquil.- Ángel Coronado, actual comisario de Cuentas del Barcelona, críticó la poca facilidad que tuvo por parte de la directiva del club para realizar su trabajo y anunció que en la próxima asamblea de socios

5 comentarios 3031 lecturas